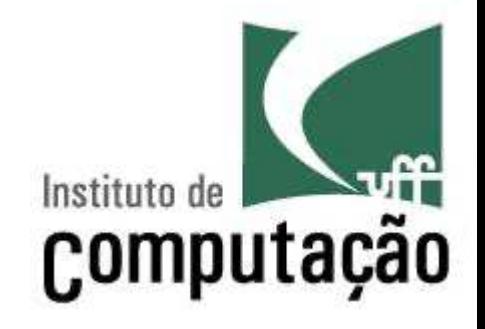

# **Subprogramação**

Leonardo Gresta Paulino Murta leomurta@ic.uff.br

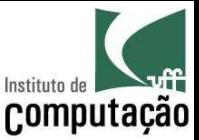

## Aula de hoje

• Estudaremos a estrutura mais básica de encapsulamento da Orientação a Objetos

– Métodos

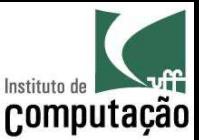

```
import java.util.Scanner;
public class IMC {
  public static void main(String[] args) {
    Scanner teclado = new Scanner(System.in);
                                                      Parecidos!
```

```
System.out.print("Entre com a sua altura em metros: ");
double altura = teclado.nextDouble();
```
System.out.print("Entre com a sua massa em kg: "); double massa = teclado.nextDouble();

```
double imc = massa / Math.pow(altura, 2);
System.out.println("Seu IMC é " + imc);
```
}

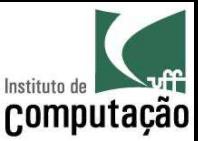

#### Exemplo usando método

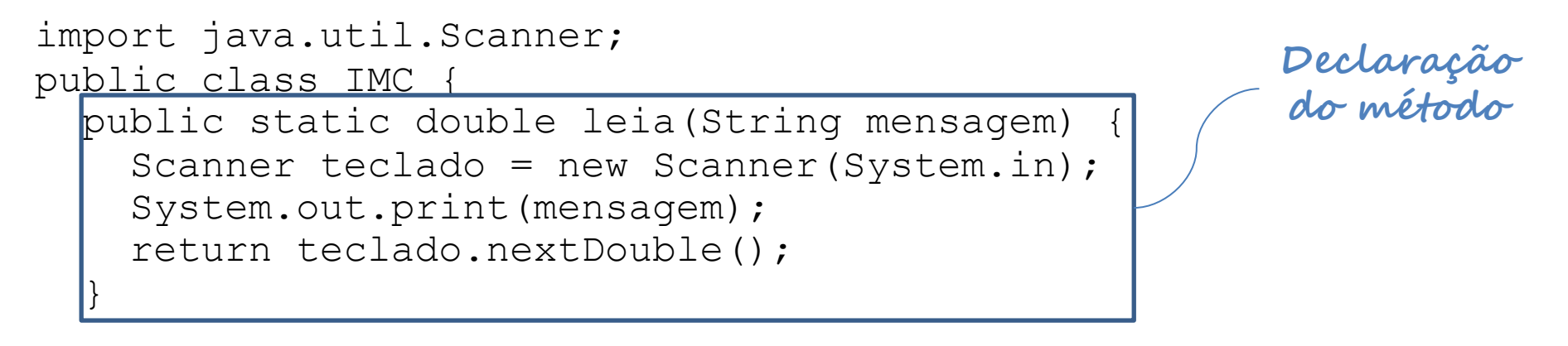

public static void main(String[] args) {

```
double altura = leia("Entre com a sua altura em metros:
double massa = leia("Entre com a sua massa em kg: ");
```

```
double imc = massa / Math.pow(altura, 2);
System.out.println("Seu IMC é " + imc);
```
**Chamadas ao método**

}

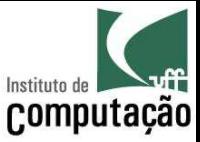

## Dividir para conquistar

• Antes: um programa gigante

Programa Principal

• Depois: vários programas menores

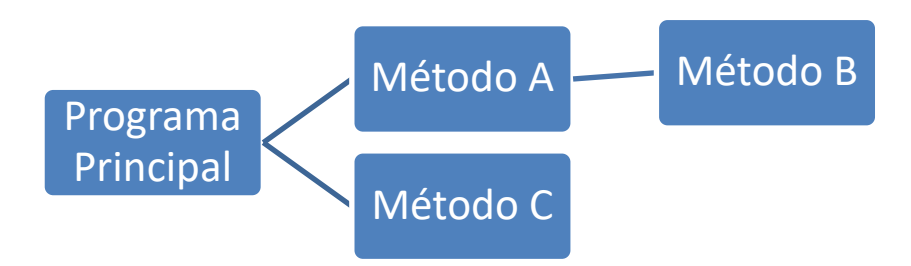

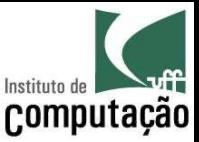

## Fluxo de execução

- O programa tem início em um método principal (no caso do Java é o método *main*)
- O método principal chama outros métodos
- Estes métodos podem chamar outros métodos, sucessivamente
- Ao fim da execução de um método, o programa retorna para a instrução seguinte à da chamada ao método

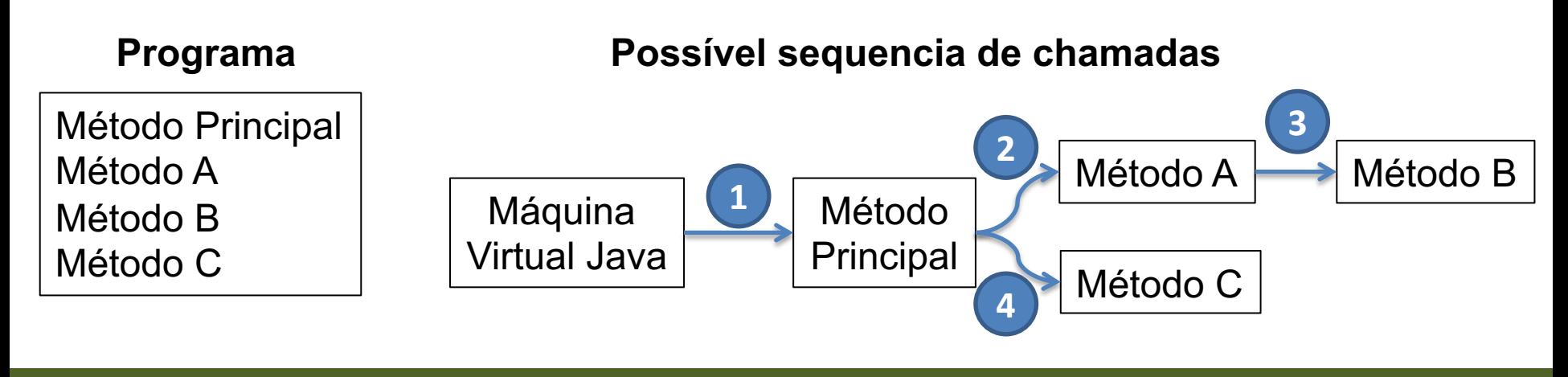

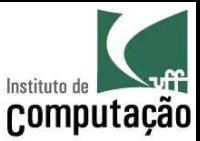

## Fluxo de execução

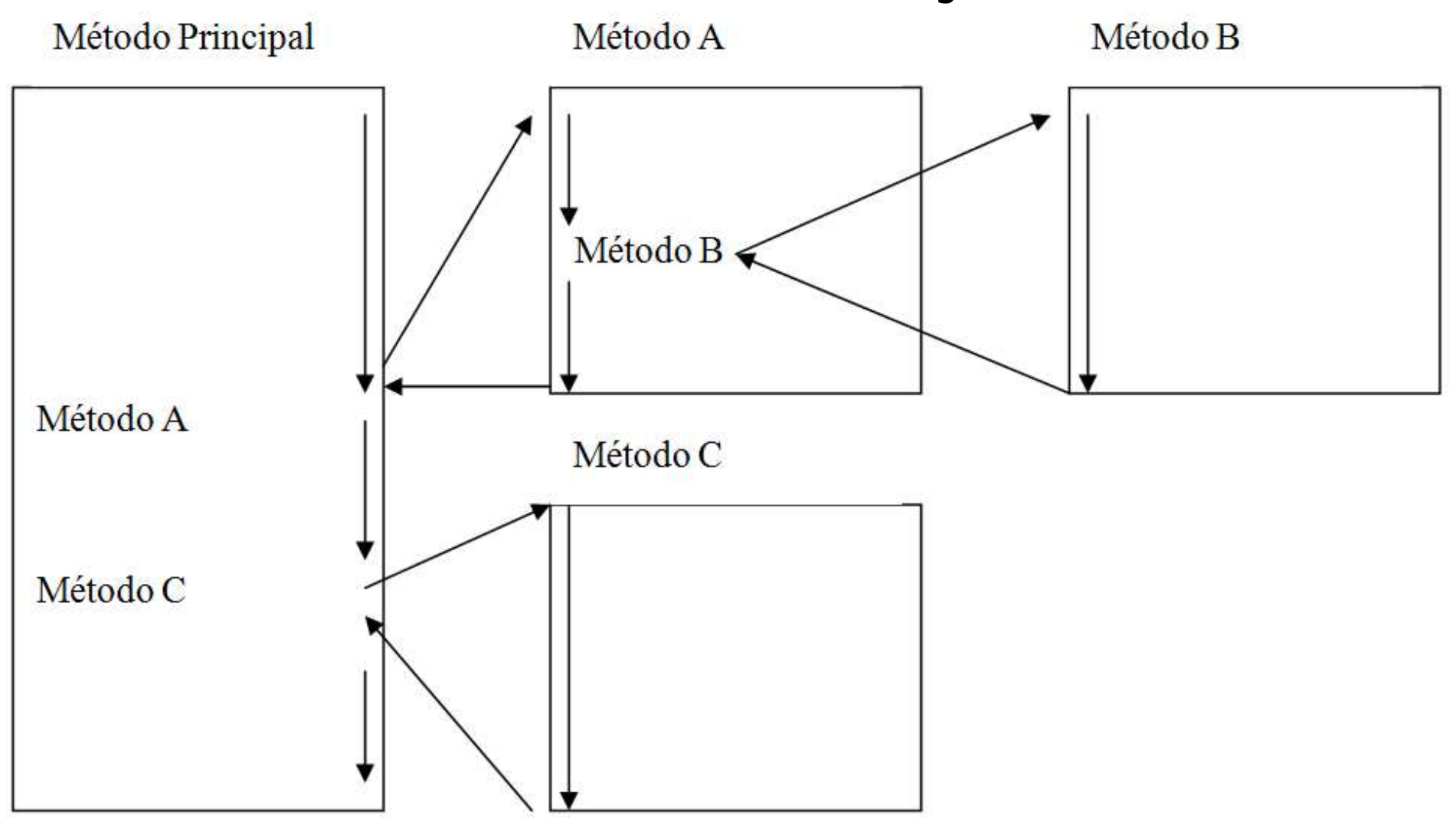

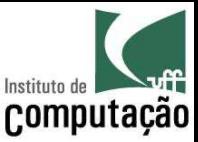

## Fluxo de execução

• É equivalente ao que acontece quando chamamos um método predefinido do Java

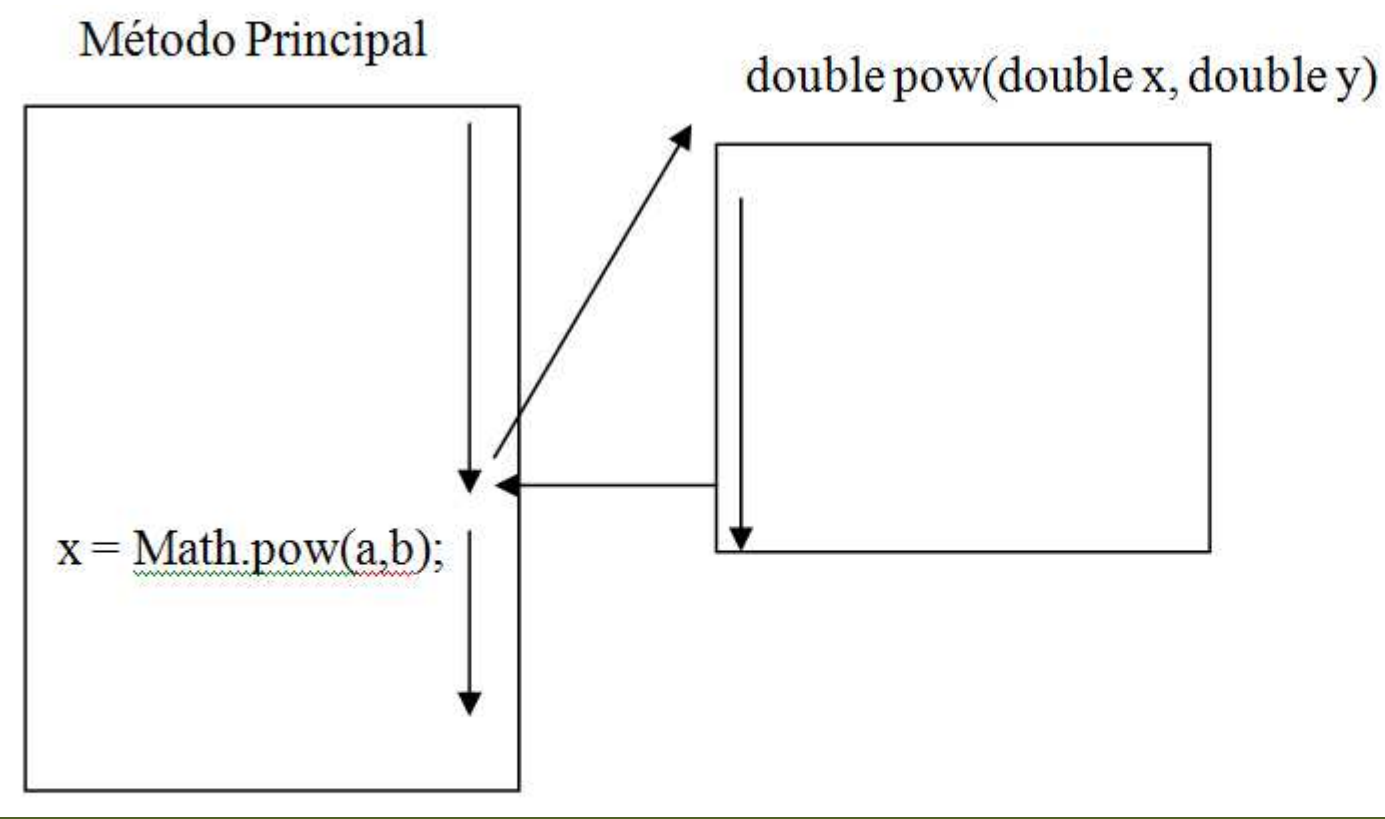

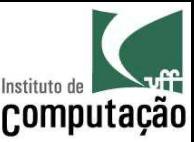

## Vantagens

- Economia de código
	- Quanto mais repetição, mais economia
- Facilidade na correção de defeitos – Corrigir o defeito em um único local
	-
- Legibilidade do código
	- Podemos dar nomes mais intuitivos a blocos de código
	- É como se criássemos nossos próprios comandos
- Melhor tratamento de complexidade
	- Estratégia de "dividir para conquistar" nos permite lidar melhor com a complexidade de programas grandes
	- Abordagem *top-down* ajuda a pensar!

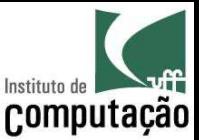

#### Sintaxe de um método

public static int divide (int a, int b) public static void main (String[] args) MODIFICADORES | TIPO DE RETORNO | NOME | (ARGUMENTOS) **Vamos usar esses modificadores por enquanto Significa que não tem retorno Mesma regra de Qualquer tipo nome de variável da linguagem Mesma regra de declaração de variáveis, separando por vírgula** 

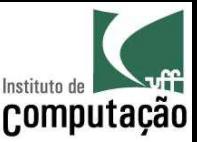

#### Acesso a variáveis

- Um método não consegue acessar as variáveis de outros métodos
	- Cada método pode criar as suas próprias variáveis locais
	- Os parâmetros para a execução de um método devem ser definidos como argumentos do método
- Passagem por valor
	- Java **copiará o valor** de cada argumento para a respectiva variável
	- Os nomes das variáveis podem ser diferentes

```
z = \text{calcula}(a, b);public static double calcula(int x_i int
```
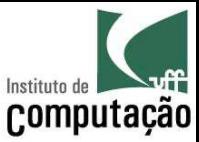

```
public class Troca {
  public static void troca(int x, int y) {
    int aux = x;x = y;y = aux;}
  public static float media(int x, int y) {
    return (x + y) / 2f;
  }
  public static void main(String[] args) {
    int a = 5;
    int b = 7:
    troca(a, b);
    System.out.println("a: " + a + ", b: " + b);
    System.out.println("média: " + media(a,b));
  }
```
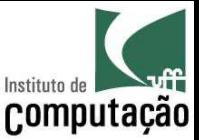

## Passagem de ponteiro por valor

- Variáveis compostas são, na verdade, ponteiros.
- Seus endereços são passados por valor
	- Se criar uma nova variável, o efeito não é notado fora do método
	- Se trocar o valor de uma posição da variável, o efeito é notado fora do método

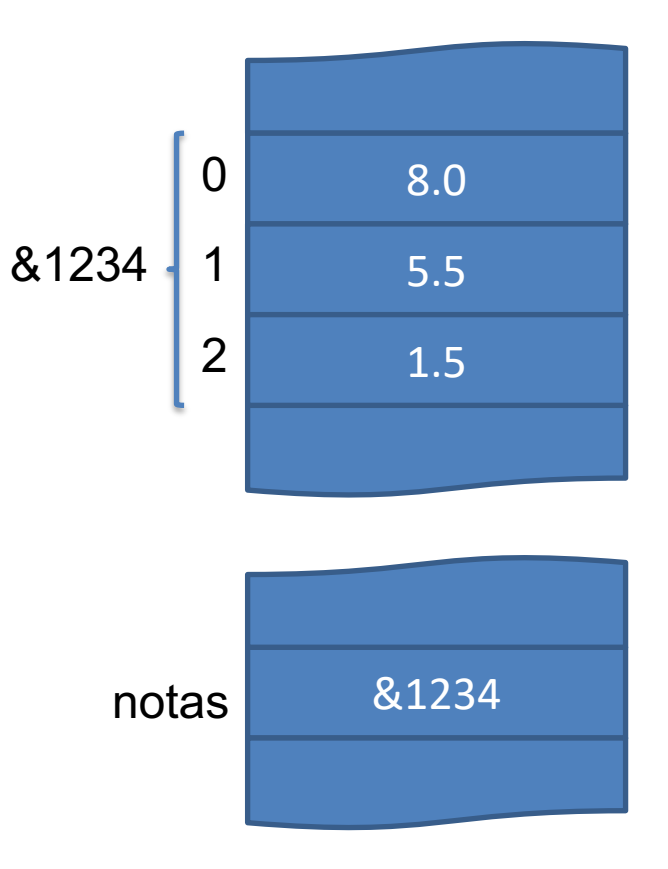

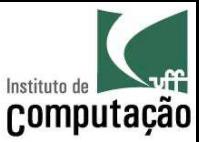

```
public class Array {
    public static void mostra(int[] array) {
        System.out.println(array[0] + ", " + array[1]);
    }
    public static void troca(int[] array) {
        array = new int[2];
        array[0] = 20;array[1] = 10;}
    public static void main(String[] args) {
        int [] array = \{ 10, 20 \};
        mostra(array);
        troca(array);
        mostra(array);
    }
}
```
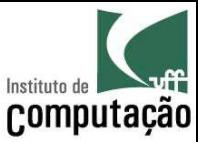

```
public class Array {
    public static void mostra(int[] array) {
        System.out.println(array[0] + ", " + array[1]);
    }
    public static void troca(int[] array) {
        int tmp = array[0];
        array[0] = array[1];array[1] = tmp;}
    public static void main(String[] args) {
        int [] array = \{ 10, 20 \};
        mostra(array);
        troca(array);
        mostra(array);
    }
}
```
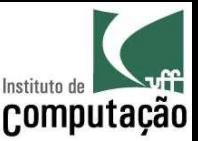

## Sobrecarga de métodos

- Uma classe pode ter **dois ou mais métodos com o mesmo nome**, desde que os tipos de seus argumentos sejam distintos
- Isso é útil quando queremos implementar um método em função de outro
- Exemplo baseado na classe String:

public int indexOf(String substring) { return indexOf(substring, 0);

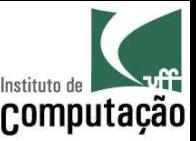

## Métodos sem argumentos

- Não é necessário ter argumentos nos métodos
	- Nestes casos, é obrigatório ter () depois do nome do método
	- A chamada ao método também precisa conter ()
- Exemplo de declaração:

public static void pulaLinha() {

```
System.out.println();
```
• Exemplo de chamada:

```
pulaLinha();
```
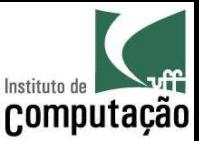

#### Exercício

- Faça uma calculadora que forneça as seguintes opções para o usuário, usando métodos sempre que possível
- A calculadora deve operar sempre sobre o valor corrente na memória

```
Estado da memória: 0
Opções:
```
- (1) Somar
- (2) Subtrair
- (3) Multiplicar
- (4) Dividir
- (5) Limpar memória
- (6) Sair do programa

Qual opção você deseja?

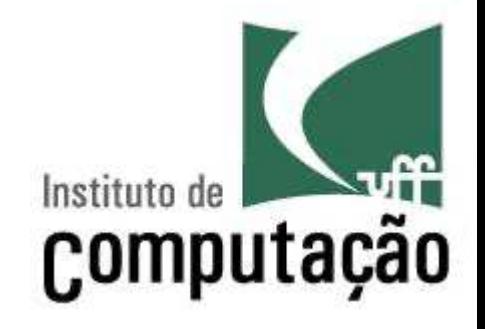

# **Subprogramação**

Leonardo Gresta Paulino Murta leomurta@ic.uff.br